## UML and Classes, Objects and Relationships [1]

Defining Domain Models Using Class Diagrams

### Agenda

#### **Recap:**

- **Phases of software design and Unified Process**
- **Diect Oriented Design and Techniques**
- **UML Notations for Modeling Classes**
- **Class Relationships and UML Notations** 
	- **Association**
	- **Generalization**
	- **Realization**
	- Dependency

1

3

### Software Development Process and Unified Modeling Language (UML)

- A software development process is a set of phases that are followed to bring a product or a system from conception to delivery.
- In the Unified Process, there are four of these phases:
	- **Inception** (Analysis phase) identify the system we are going to develop, including what it contains and its business case.
		- UML: use-case diagrams
	- **Elaboration** (*Design phase*):
		- perform detailed design and identify the foundation of system from "use case diagram", which eventually lead to classes. UML: classes, objects, class diagrams, sequence diagram, collaboration diagrams etc.
	-
	- Construction (Implementation phase): write software using Java/C++
	- the actual building of the product from the design of the system.<br>Transition (*Rolling out phase*): Deliver the system/product to the<br>users. Includes maintenance, upgrades, and so on until phasing out.
	-

### Object Oriented Design (OOD)

2

4

- OOD is the technique used to architect software with groups of classes that interact with one another to solve a problem.
- To qualify as an OOD, a few requirements need to be met.
- The three fundamental principles are essential for an OOD to exist
- **Classes (abstraction and encapsulation)**
- **Inheritance**
- **Polymorphism**
- + OO notions: packages, exceptions, streams, threads, components and events (asynchronous notifications), and communicators (sockets).

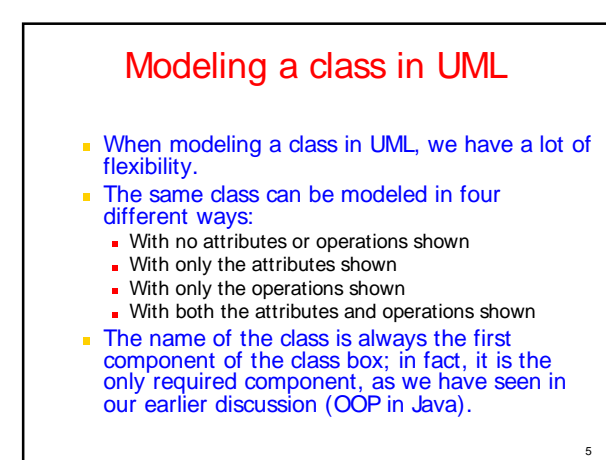

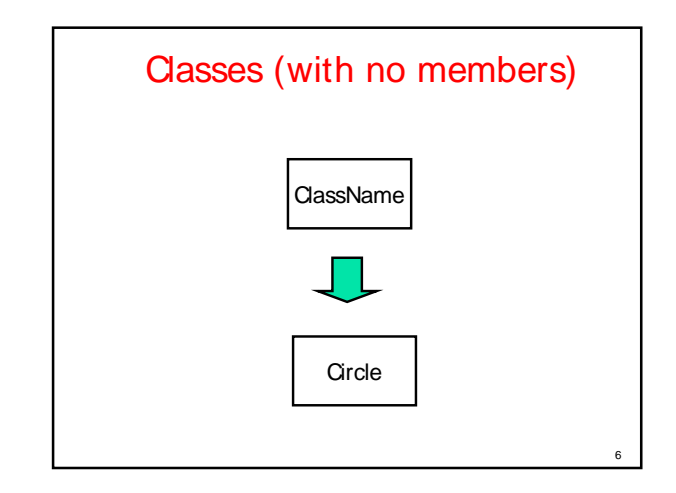

#### **Notes**

**Class** - The rectangle is the icon for the class. The name of the class is, by convention, a word with an initial uppercase letter. It appears near the top of the rectangle. If your class name has more than one word name, then join the words together and capitalize the first letter of the every word.

7

9

11

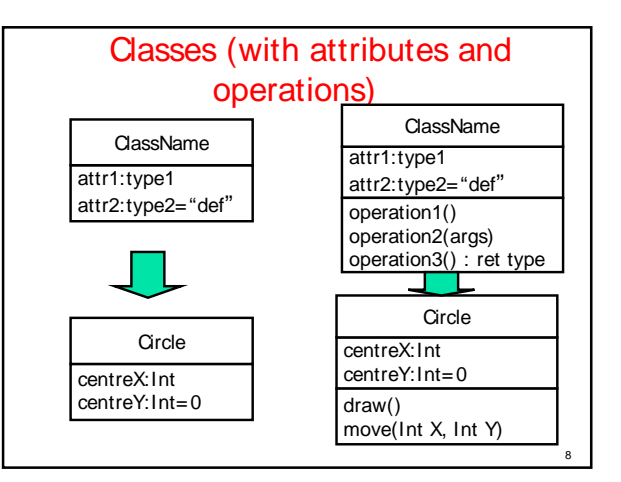

#### **Notes**

- A tripute An attribute is a property of a class. It describes a<br>range of values that the property may hold in objects of the class.<br>A class may have zero or more attributes. A one-word attribute<br>name is written in lowerc
- **Operations:** A noperation is something that a class can do, or that you (or another class) can do to a class. Like an attribute name, an operation's name is written in lowercase letter. If the name consists of more than o

# 10 **Class Visibility public level to the set of the set of the set of the set of the set of the set of the set of the set of the set o protected level # private level and a set of the set of the set of the set of the set of the set of the set of the set of the set o** centreX: Int centreY: Int=0 **Circle** + draw() # move(Int X, Int Y)

#### **Notes**

- **Visibility -** Visibility applies to attributes or operations, and specifies the extent to which other classes can use a given class's attributes or operations. Three levels of visibility are possible (last symbols are used in UML classes to indicate different levels of visibility):
- **public level -** usability extends to other classes +
- **protected level -** usability is open only to classes that inherit from original class **#**
- **private level -** only the original class can use the attribute or operation **-**

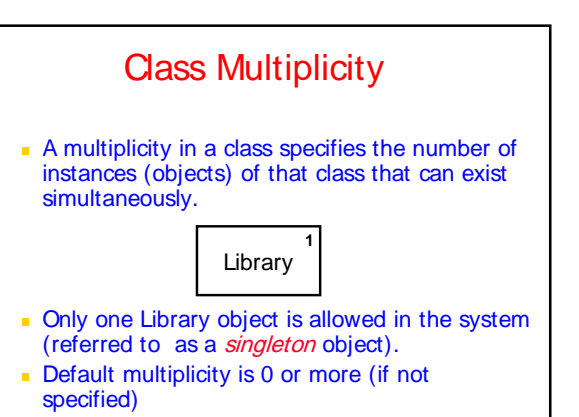

12

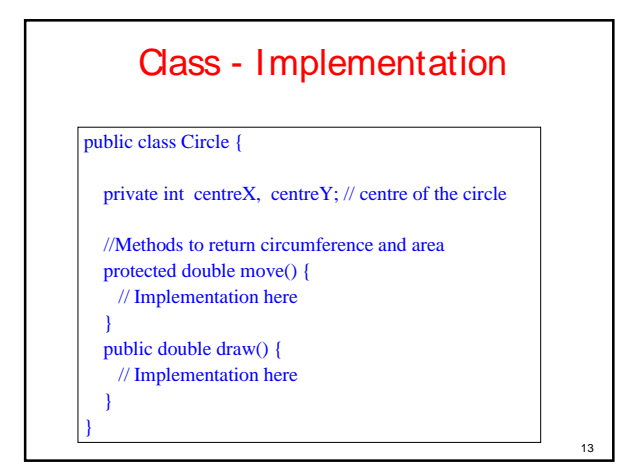

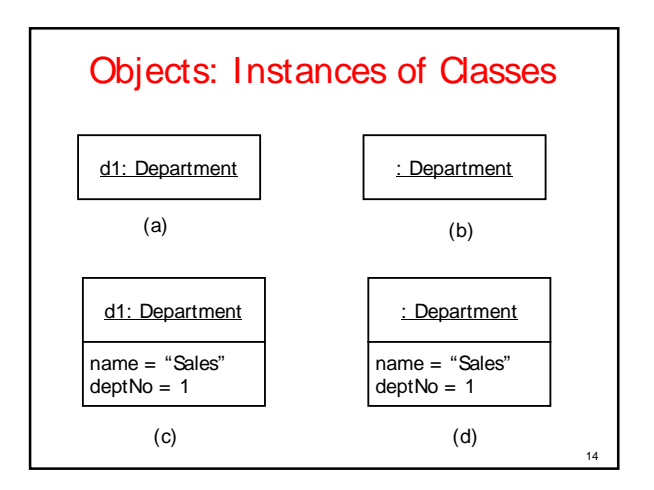

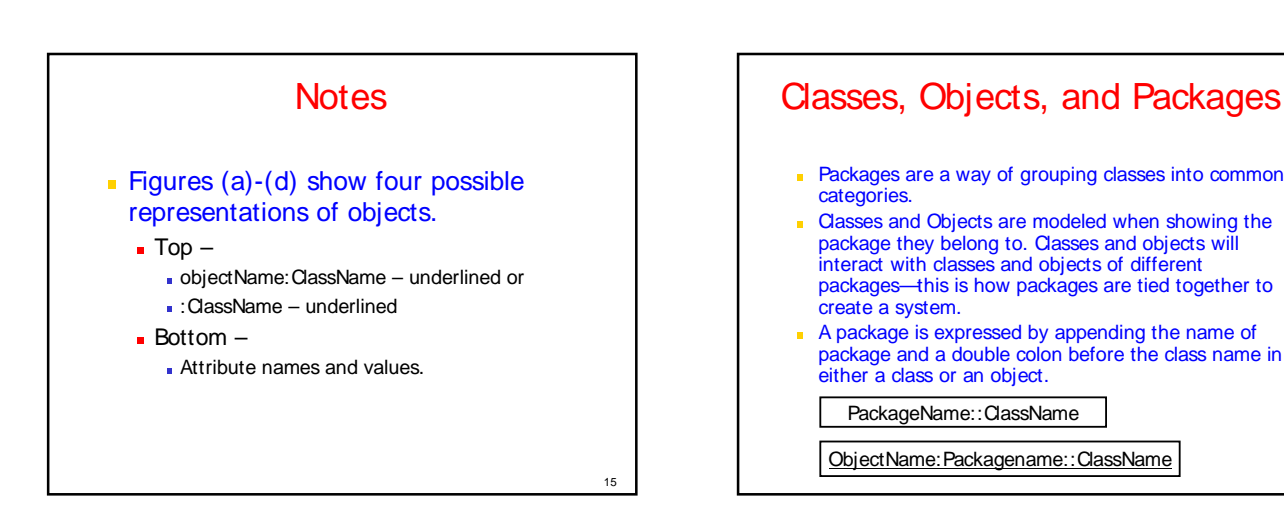

17

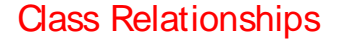

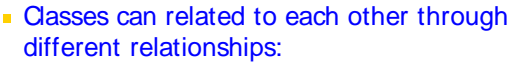

- Association (delegation)
- Generalization (inheritance)
- **Realization (interfaces)**
- Dependency

**Association** 

16

18

- **Association describes a link, a link being** a connection among objects between classes.
- **Association is shown by a solid line** between classes.

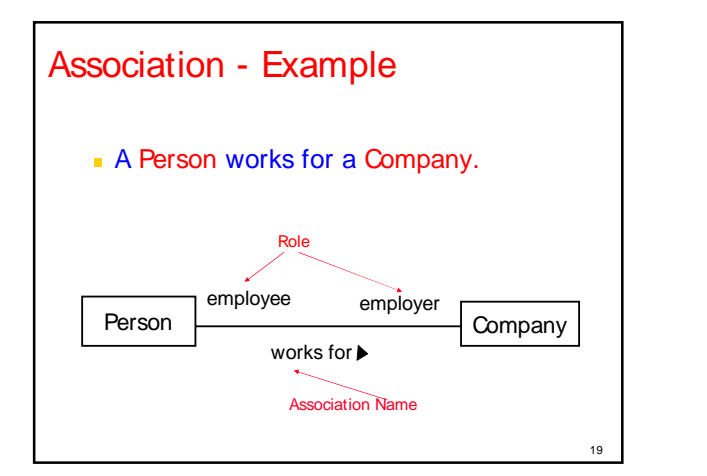

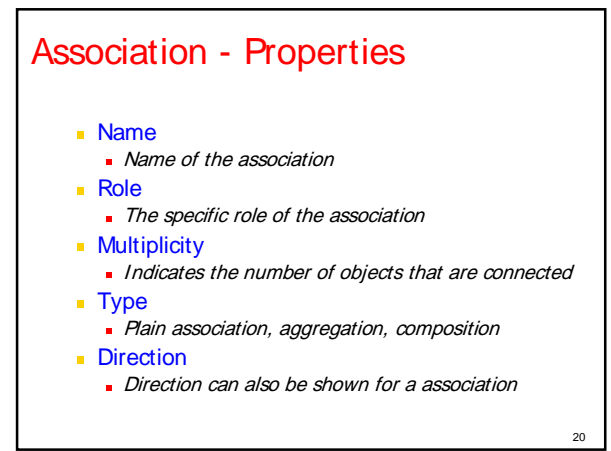

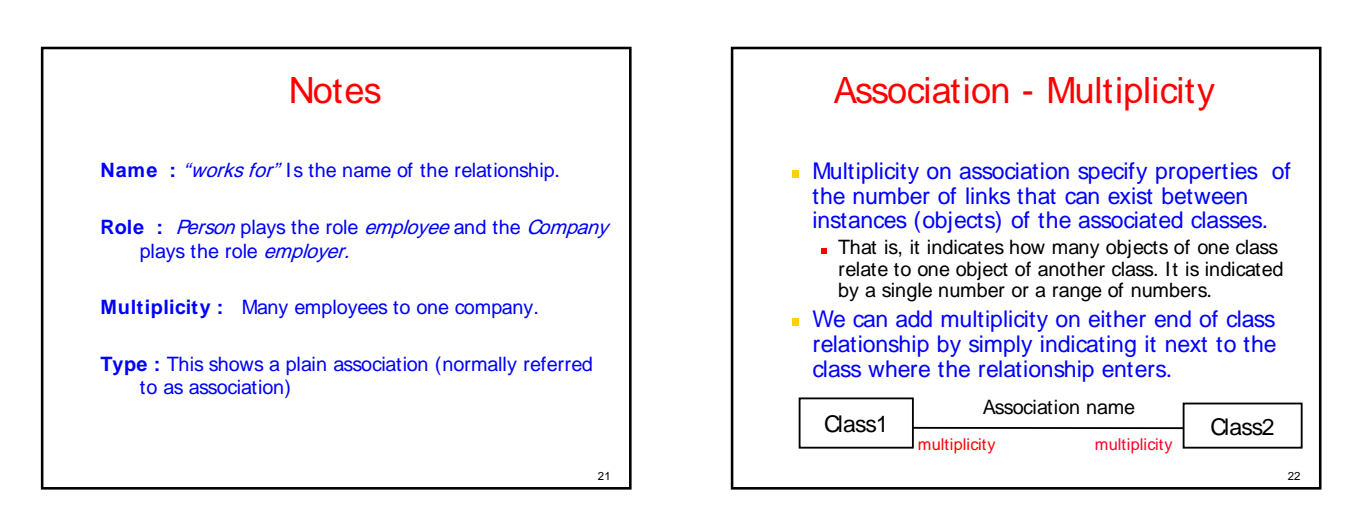

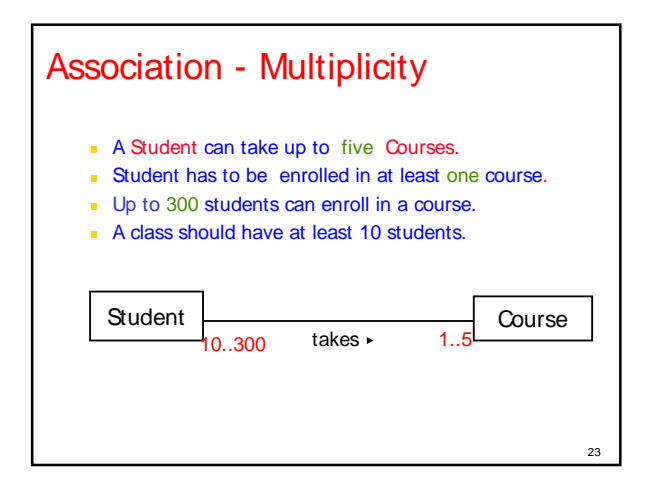

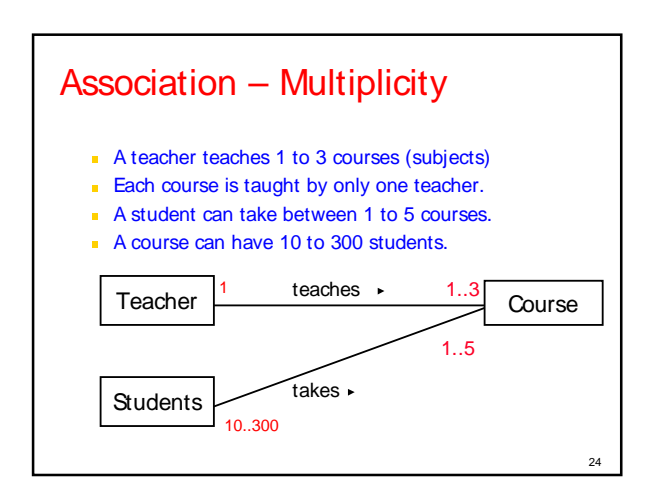

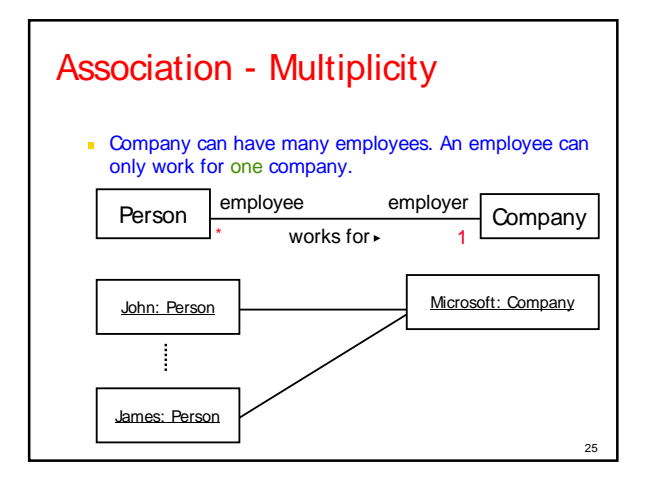

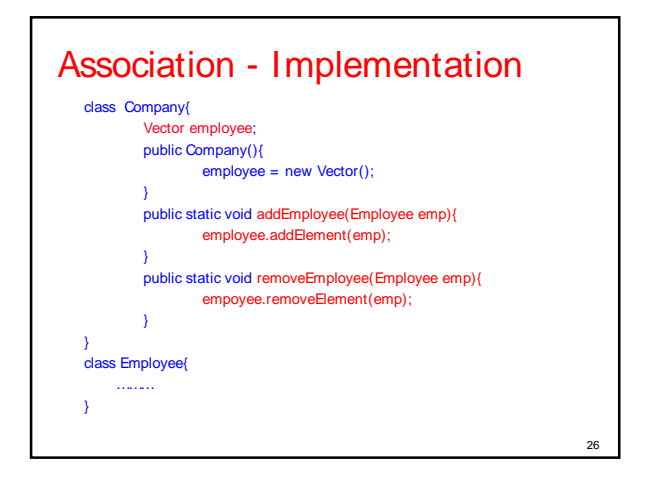

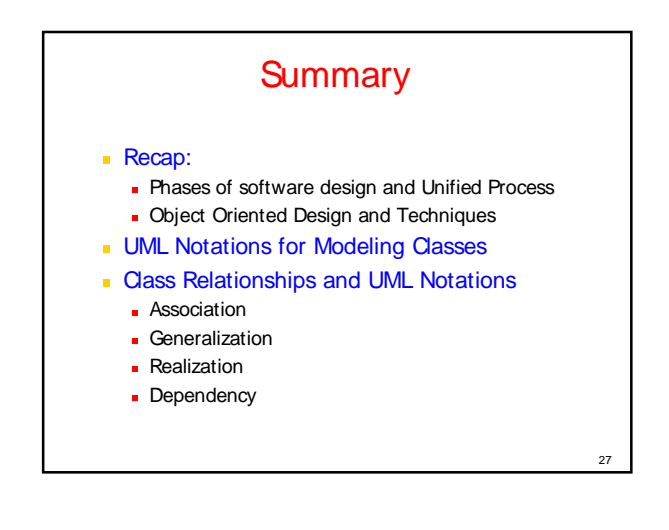